Das sind meine Einstellungen in der Suchfunktion. Als Ergebnis zeigt er nur Teilflächen der TE-Fläche an:

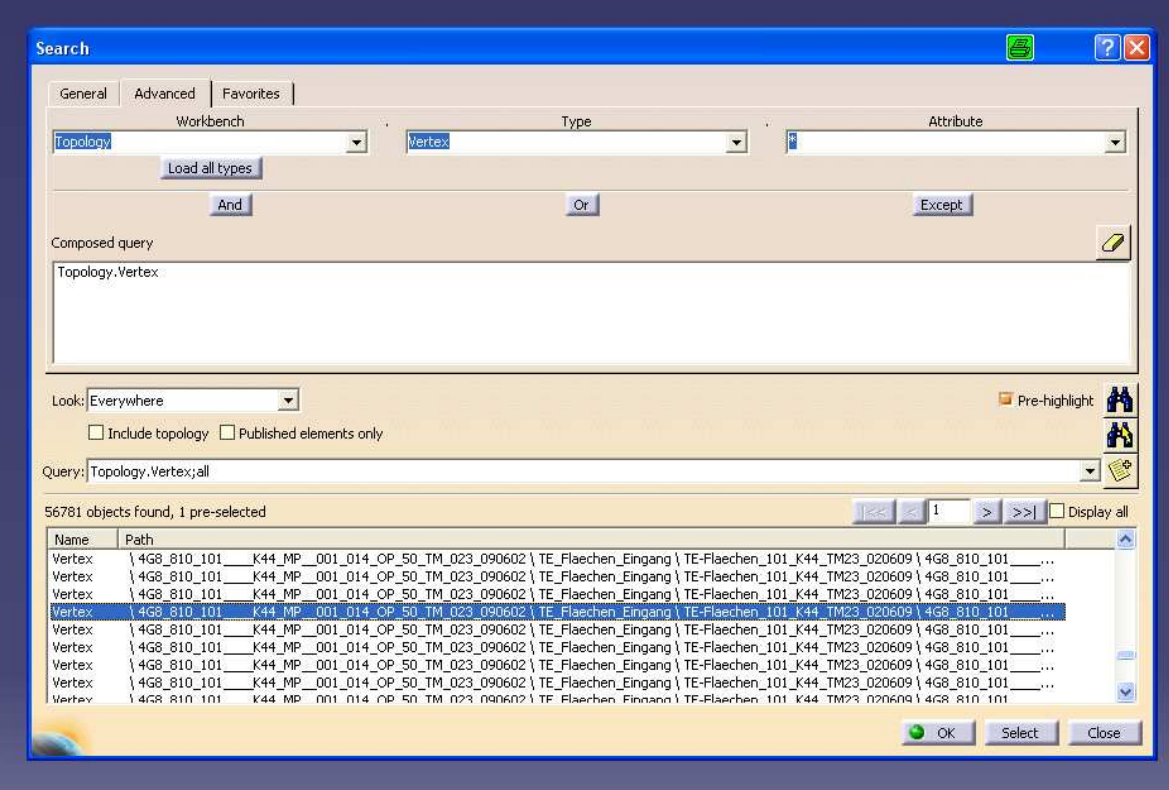

Das hier ist ein Teil der TE-Fläche (als Bild und im Strukturbaum):

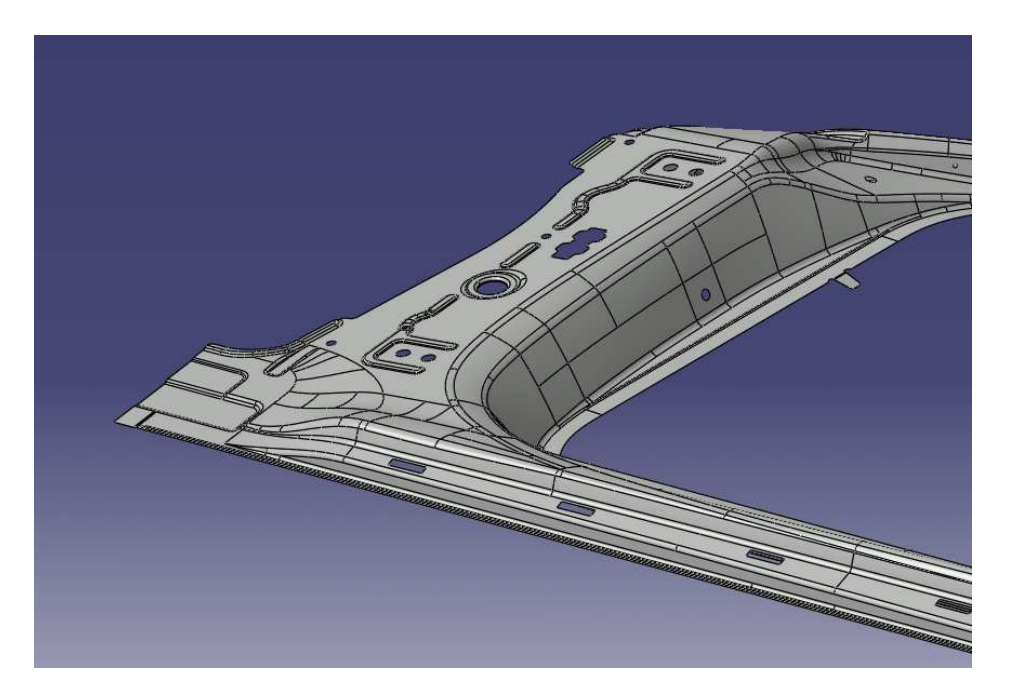

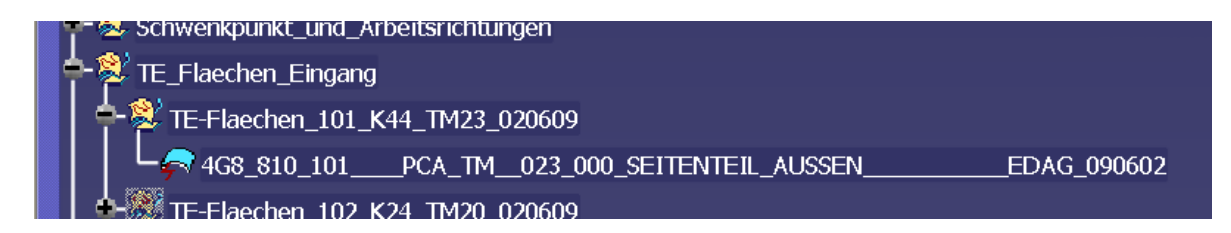

Das hier ist die Fläche (ebenfalls als Bild und im Strukturbaum), von der ich gern die Teilflächen über ein Makro raussuchen würde, die er aber nicht mal über die Suchfunktion von Hand findet:

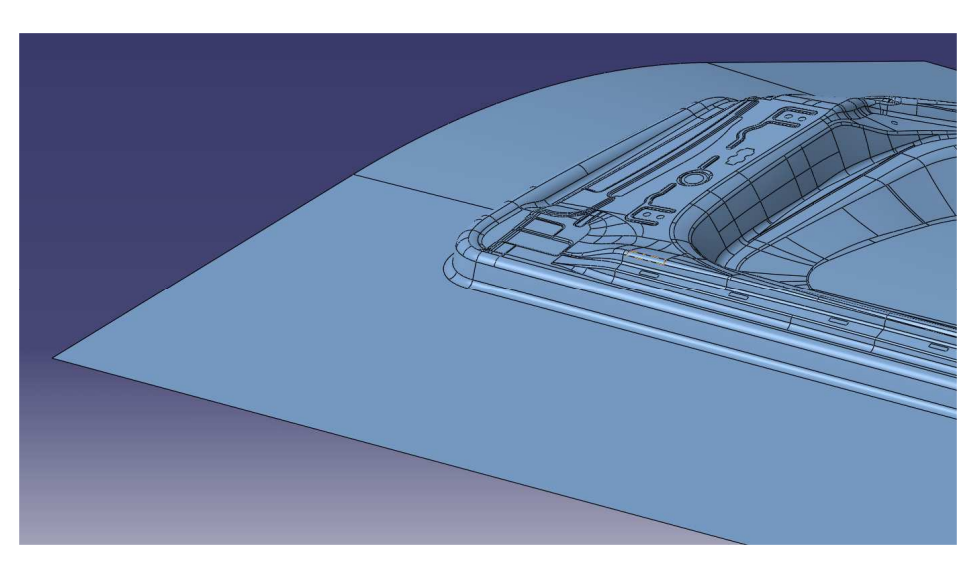

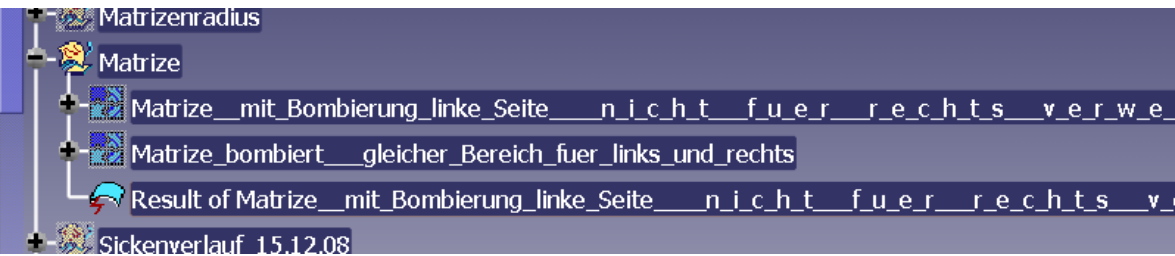